# The latex-lab-amsmath  $code^*$

LATEX Project

February 14, 2024

#### **Abstract**

### **Contents**

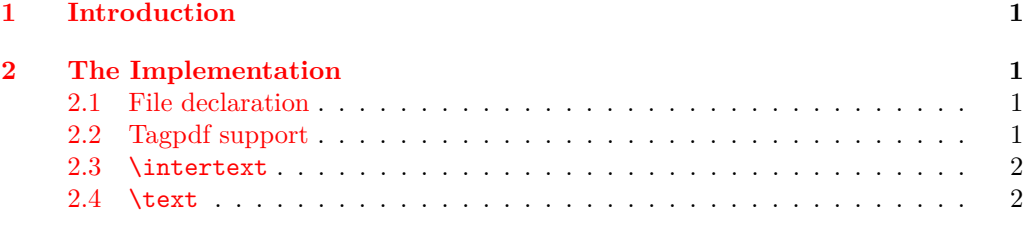

#### **[Index](#page-3-0) 4**

## <span id="page-0-0"></span>**1 Introduction**

This file implements adaptations to the amsmath package needed for the tagging project.

## <span id="page-0-1"></span>**2 The Implementation**

- 1  $\langle$  @ @ = math)
- <sup>2</sup> ⟨∗kernel⟩

#### <span id="page-0-2"></span>**2.1 File declaration**

<span id="page-0-5"></span><sup>3</sup> \ProvidesFile{latex-lab-amsmath.ltx}  $[2024-02-12 \text{ v0.1b}$  amsmath adaptions]

# <span id="page-0-3"></span>**2.2 Tagpdf support**

To make the code independent from tagging being loaded and active we load the tagpdfbase package:

- <span id="page-0-6"></span><sup>5</sup> \RequirePackage{tagpdf-base}
- <span id="page-0-4"></span><sup>6</sup> \ExplSyntaxOn

∗

#### <span id="page-1-6"></span><span id="page-1-0"></span>**2.3** \intertext

The \intertext command errors with active tagging as it is processed twice which leads to duplicated structures.

<span id="page-1-10"></span><span id="page-1-9"></span><span id="page-1-4"></span><sup>7</sup> \AddToHook{package/amsmath/after} <sup>8</sup> { <sup>9</sup> \def\intertext@{% 10 \def\intertext##1{% 11 \ifvmode\else\\\@empty\fi 12 \noalign{%

<span id="page-1-15"></span><span id="page-1-2"></span>we have to flip the sign and use a negative \belowdisplayskip as we flipped the sign at the outside.

<span id="page-1-21"></span><span id="page-1-7"></span>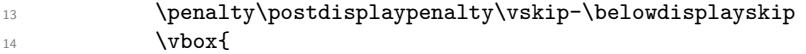

Stop tagging when measuring:

<span id="page-1-16"></span><span id="page-1-13"></span><span id="page-1-12"></span><span id="page-1-11"></span><span id="page-1-8"></span>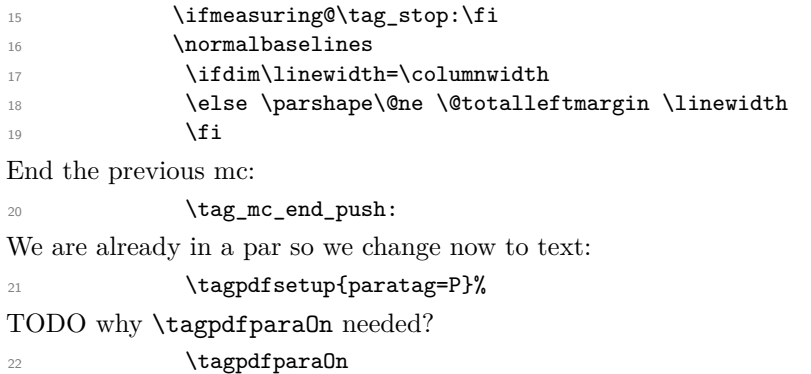

```
23 \noindent\ignorespaces##1\par
```
Restart the MC

```
24 \tag_mc_begin_pop:n{}}%
25 \penalty\predisplaypenalty\vskip\abovedisplayskip%
26 } }%
27 }}
28 }
```
#### <span id="page-1-1"></span>**2.4** \text

The \text command uses \mathchoice which "typesets" the argument four times. This makes it quite problematic for tagging. Without precautions structure objects would be created four times and would get MC-chunks as kids that doesn't really exist. amsmath contains a switch that allows to execute code only in the first (displaymath) branch, but that isn't usable here. At first because we don't know if the first branch creates the same structure as the one that is actually used. At second because the engines executes some commands like \label and \pdfannot only at shipout from the branch that really was used. So we would get structure data from one \mathchoice-branch and MC-labels and links from another one and that gets very messy.

We therefore have to avoid that tagging is active in unused branches. In pdflatex it is not possible to detect the mathstyle before, so we use a label. With lualatex is is possible to redefine \text not to use \mathchoice

<span id="page-1-5"></span><sup>29</sup> \AddToHook{package/amstext/after}

currently amsmath is loaded in a begindocument hook, so this test is fine. If amstext is loaded earlier (in the kernel), this needs perhaps a change.

```
31 \tag_if_active:T
32 \qquad \qquad33 \sys_if_engine_luatex:TF
34 \{35 \det\text{Out}_1{\%}36 \ifcase\mathstyle
37 \hbox{{#1}}\or
38 \hbar \hbox{{#1}}\or
39 \hbarbox{{#1}}\or
40 \hbar \hbox{{#1}}\or
41 \hbox{{\let\f@size\sf@size\selectfont#1}}\or
42 \hbox{{\let\f@size\sf@size\selectfont#1}}\or
43 \hbox{{\let\f@size\ssf@size\selectfont#1}}\or
44 \hbox{{\let\f@size\ssf@size\selectfont#1}}\or
45 \ERROR
46 \overline{\phantom{a}} \qquad \qquad \text{If i}47 \check@mathfonts
48 }}
49 }
\overline{\mathbf{50}} \overline{\mathbf{50}}51 \def\text@#1
52 \{53 \int_gincr:N\g__math_mathchoice_int
54 \text{tag\_stop:}55 \mathchoice
56 \left\{ \begin{array}{c} \end{array} \right.57 \__math_tag_if_mathstyle:en{mathchoice-\int_use:N\g__math_mathchoice_int}{0}
58 \textdef@\displaystyle\f@size{#1}
59 }
\overline{\mathbf{60}}61 \__math_tag_if_mathstyle:en{mathchoice-\int_use:N\g__math_mathchoice_int}{2}
62 \textdef@\textstyle\f@size{\firstchoice@false #1}
63 }
64 \left\{ \begin{array}{c} \end{array} \right\}\setminus_math_tag_if_mathstyle:en{mathchoice-\int_{us}math_mathchoice_int}{4}
66 \text{det@\text{testyle}\sf@size{\mathsf{firstchoice@false #1}}\overline{67} }
\begin{array}{ccc} 68 & & \text{ } \end{array}\verb|\\__math_tag_if_mathstype:\newline\verb|\\_use:N\g_math_mathchoice_inf}{6}70 \textdef@\textstyle \ssf@size{\firstchoice@false #1}
\overline{71} }
72 \check@mathfonts
73 }}
74 }
75 }
76 }
77 \ExplSyntaxOff
78 ⟨/kernel⟩
```
<sup>30</sup> {

# <span id="page-3-0"></span>**Index**

The italic numbers denote the pages where the corresponding entry is described, numbers underlined point to the definition, all others indicate the places where it is used.

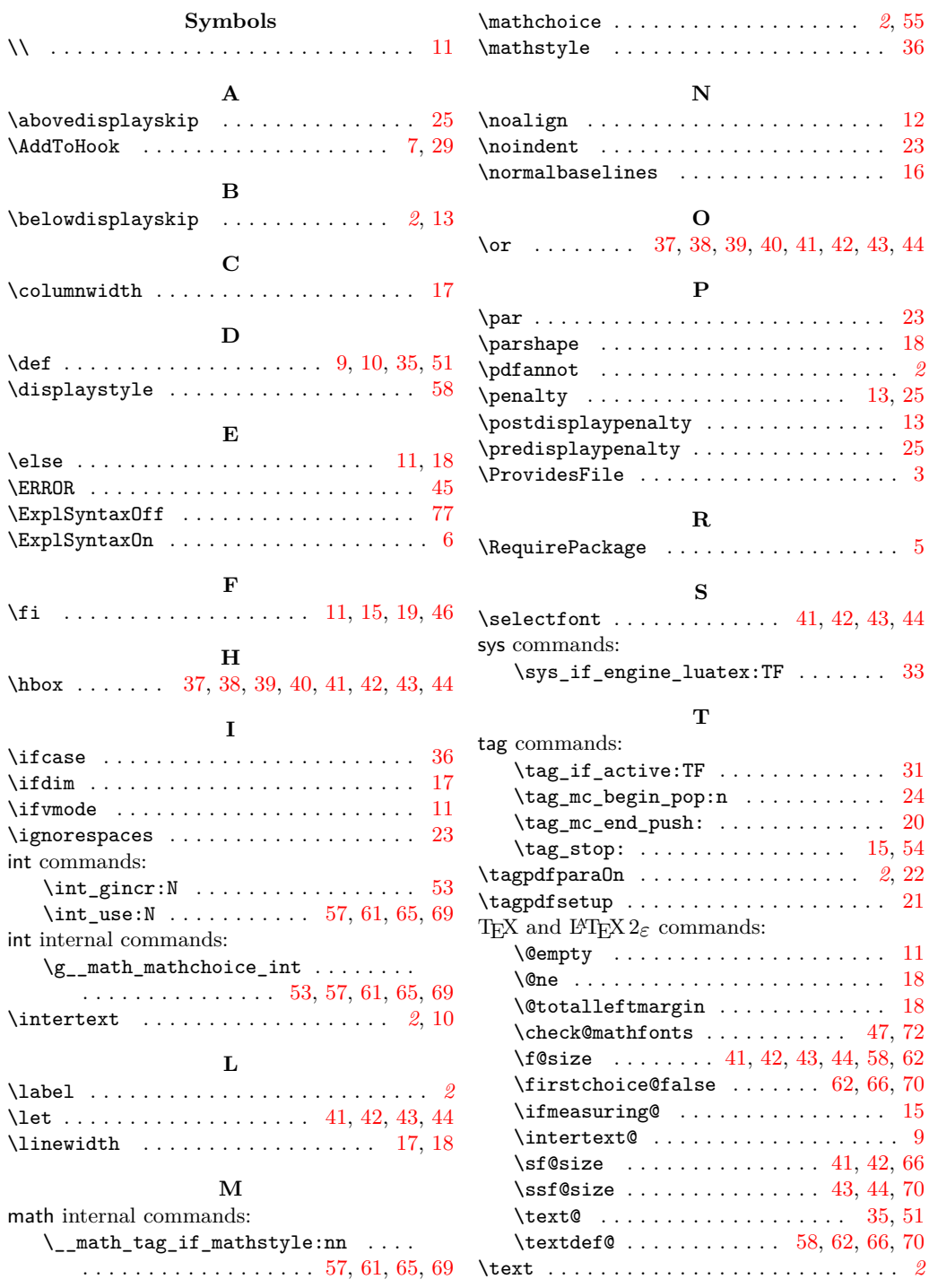

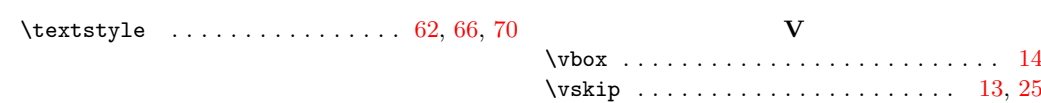